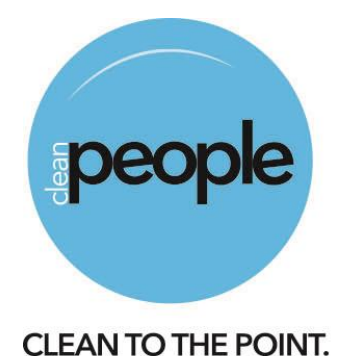

Aldo van Eyckstraat 6 2662 EN Bergschenhoek KvK: 24291175 BTW: NL 230 499919 B01 IBAN: NI INGB0004394467

> 06-2489 84 64 www.cleanpeople.nl info@cleanpeople.nl

## Privacyverklaring

Google Analytics disclaimer

Deze website maakt gebruik van Google Analytics, een webanalyse service van Google Inc. ("Google"). Google Analytics maakt gebruik van zogenaamde "cookies" (tekstbestandjes die op uw computer worden geplaatst) om zo het gebruik van de website te kunnen analyseren. De door de cookies gegenereerde informatie over uw gebruik van deze website wordt overgebracht naar een server van Google in de Verenigde Staten en daar opgeslagen. In het geval dat het IP-adres op deze website wordt geanonimiseerd, wordt uw IP-adres in de lidstaten van de Europese Unie of in andere verdragsstaten van het Akkoord over de Europese Economische Ruimte door Google eerst verkort. Alleen in buitengewone gevallen wordt het volledige IP-adres naar een server van Google in de Verenigde Staten overgebracht en daar verkort. In opdracht van de beheerder van deze website zal Google deze informatie gebruiken om te evalueren hoe de website wordt gebruikt, om rapporten over de activiteiten op de website op te stellen en om andere diensten aan te bieden met betrekking tot het gebruik van de website en het internet. De in het kader van Google Analytics door uw browser overgebrachte IP-adres wordt niet gecombineerd met andere gegevens van Google. U kunt het opslaan van cookies voorkomen door in uw browser een daarvoor geëigende instelling te kiezen. Wij wijzen u er echter op dat u in dat geval wellicht niet alle mogelijkheden van deze website kunt benutten. Verder kunt u het vastleggen en verwerken van de door de cookies gegenereerde gegevens (inclusief uw IP-adres) voorkomen door via de volgende link de zogenaamde "opt-out browser add-on" te downloaden en installeren: http://tools.google.com/dlpage/gaoptout?hl=nl

U kunt voorkomen dat Google Analytics gegevens verzamelt door hier te klikken. Er wordt dan een "opt-out cookie" op uw website geplaatst, dat zorgt dat uw gegevens niet meer worden verzameld als u deze website bezoekt.

Meer informatie over de gebruiksvoorwaarden en gegevensbescherming vindt u bij de voorwaarden van Google Analytics of bij het privacy overzicht van Google Analytics. Wij wijzen u erop dat op deze website Google Analytics met de code "gat.\_anonymizelp();" is uitgebreid om een anonieme registratie van IP-adressen (zogenaamde IP masking) te garanderen.

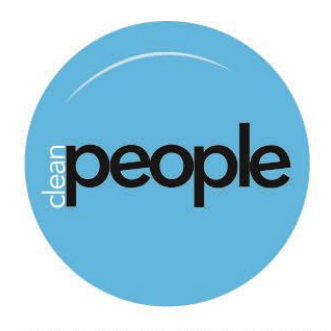

**CLEAN TO THE POINT.** 

Aldo van Evckstraat 6 2662 EN Bergschenhoek KvK: 24291175 BTW: NL 230 499919 B01 IBAN: NLINGB0004394467

> 06-2489 84 64 www.cleanpeople.nl info@cleanpeople.nl

## **reCAPTCHA**

We gebruiken de reCAPTCHA service van Google Inc. (Google) om gegevens te beschermen die verstuurd worden via deze website. Die functie controleert of een bericht wel door een persoon wordt verstuurd, om zo te voorkomen dat 'spam bots' bijvoorbeeld automatisch berichten sturen of commentaren achterlaten. Hierbij worden het IP adres van een bezoeker en mogelijk ook andere data verstuurd om Google reCAPTCHA te laten werken. De inhoud van een bericht wordt hiervoor verstuurd naar en verwerkt door Google. Het IP adres wordt hierbij afgekort en daardoor anoniem gemaakt in landen die deel uitmaken van de EU en staten die deelnemen aan het verdrag voor het Europese economische gebied. In uitzonderingsgevallen wordt een IP adres volledig doorgegeven aan een Google server in de Verenigde Staten en daar afgekort. Namens de bezitter van deze website gebruikt Google deze gegevens om je gebruik van deze dienst te evalueren. Het IP adres dat reCAPTCHA doorgeeft, wordt niet samengevoegd met andere data van Google. Op het verzamelen van deze gegevens zijn Google's regels voor gegevensbescherming van toepassing. Meer informatie over over Google's privacybeleid vind je op deze pagina:

https://policies.google.com/privacy?hl=nl Door reCAPTCHA te gebruiken ga je ermee akkoord dat Google gegevens over jou verwerkt op de manier en voor het doel zoals hierboven beschreven.